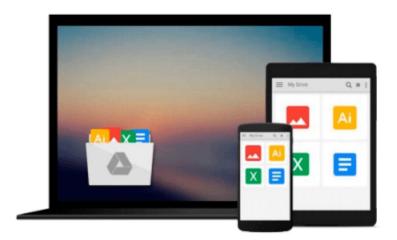

# **Increase Your Productivity Using Microsoft Outlook 2010 (Eliminate the Chaos at Work)**

Laura Leist

### Download now

Click here if your download doesn"t start automatically

### **Increase Your Productivity Using Microsoft Outlook 2010** (Eliminate the Chaos at Work)

Laura Leist

Increase Your Productivity Using Microsoft Outlook 2010 (Eliminate the Chaos at Work) Laura Leist I realize there are several Microsoft Outlook 2010 books on the market and you have a choice as to which one you purchase. If you have already purchased this book, I thank you and I hope that you will find a great deal of value for your small investment.

If you are trying to decide if this is the book for you – please continue reading as I will answer that question for you.

Most of the Outlook 2010 books on the market show you 'how' to use the components of Outlook; such as: Inbox, Contacts, Calendar, Tasks and Notes. This book is different because it tells you 'WHY' you want to use certain features of the program and how to get the most from them.

What Makes Me Qualified to Write This Book

I am not just another 'author' writing a book about Microsoft Outlook. Many technical writers are more than capable of doing this. Instead, I am a Productivity Consultant with an education in Management Information Systems and Technical Writing. I have taught Microsoft Outlook Classes for over a decade – beginning at community colleges in the Seattle area. It was in the 1990's when I began to get frustrated with the quality of the training materials I was being asked to teach with. While the books I used taught the students how to use each component, what it did not explain was "HOW" to use all of the components together and "WHY" you would want to do this - thus maximizing the use of this program. It was because of this that I decided that I needed to write my own class materials, which eventually became my first book on Outlook – Organizing & Customizing with Microsoft Outlook 2002. I then wrote the follow up books; including:

Organizing & Customizing with Microsoft Outlook 2003

Organizing Your Workday Using Microsoft Outlook 2007

E-mail Solutions Using Microsoft Outlook 2007

Business Solutions Using Outlook 2007 with Business Contact Manager

In addition to my teaching experience and much more importantly, I have over two decades of consulting experience working with businesses to streamline their business processes with the use of technology. I understand the challenges individuals and organizations face on a daily basis with the use of Microsoft Outlook and how to organize and retrieve information quickly when needed.

Increase Your Productivity Using Microsoft Outlook 2010 is the most comprehensive Outlook book that I have written. It is chock full of ideas, tips and suggestions for how you can apply this to your business.

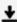

**Download** Increase Your Productivity Using Microsoft Outlook ...pdf

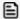

Read Online Increase Your Productivity Using Microsoft Outlo ...pdf

## Download and Read Free Online Increase Your Productivity Using Microsoft Outlook 2010 (Eliminate the Chaos at Work) Laura Leist

#### From reader reviews:

#### **Michael Milliner:**

In this 21st millennium, people become competitive in most way. By being competitive right now, people have do something to make them survives, being in the middle of typically the crowded place and notice through surrounding. One thing that at times many people have underestimated the item for a while is reading. Yep, by reading a book your ability to survive improve then having chance to stand up than other is high. For you personally who want to start reading any book, we give you this specific Increase Your Productivity Using Microsoft Outlook 2010 (Eliminate the Chaos at Work) book as starter and daily reading book. Why, because this book is usually more than just a book.

#### Carissa Taylor:

Hey guys, do you wants to finds a new book to study? May be the book with the title Increase Your Productivity Using Microsoft Outlook 2010 (Eliminate the Chaos at Work) suitable to you? Typically the book was written by popular writer in this era. The actual book untitled Increase Your Productivity Using Microsoft Outlook 2010 (Eliminate the Chaos at Work) is the main one of several books in which everyone read now. That book was inspired a number of people in the world. When you read this book you will enter the new dimension that you ever know previous to. The author explained their concept in the simple way, consequently all of people can easily to know the core of this e-book. This book will give you a large amount of information about this world now. So that you can see the represented of the world in this particular book.

#### **Sharyl Nettles:**

A lot of people always spent all their free time to vacation or maybe go to the outside with them family or their friend. Do you realize? Many a lot of people spent they free time just watching TV, as well as playing video games all day long. If you want to try to find a new activity honestly, that is look different you can read a new book. It is really fun for yourself. If you enjoy the book you read you can spent the entire day to reading a book. The book Increase Your Productivity Using Microsoft Outlook 2010 (Eliminate the Chaos at Work) it is quite good to read. There are a lot of those who recommended this book. These people were enjoying reading this book. If you did not have enough space to bring this book you can buy typically the e-book. You can m0ore effortlessly to read this book from the smart phone. The price is not too costly but this book provides high quality.

#### **Charles Simpson:**

Your reading sixth sense will not betray you, why because this Increase Your Productivity Using Microsoft Outlook 2010 (Eliminate the Chaos at Work) book written by well-known writer who knows well how to make book that could be understand by anyone who else read the book. Written inside good manner for you, leaking every ideas and producing skill only for eliminate your own hunger then you still hesitation Increase Your Productivity Using Microsoft Outlook 2010 (Eliminate the Chaos at Work) as good book but not only

by the cover but also through the content. This is one publication that can break don't determine book by its protect, so do you still needing a different sixth sense to pick this!? Oh come on your reading through sixth sense already alerted you so why you have to listening to one more sixth sense.

Download and Read Online Increase Your Productivity Using Microsoft Outlook 2010 (Eliminate the Chaos at Work) Laura Leist #I1UR0F67JHZ

## Read Increase Your Productivity Using Microsoft Outlook 2010 (Eliminate the Chaos at Work) by Laura Leist for online ebook

Increase Your Productivity Using Microsoft Outlook 2010 (Eliminate the Chaos at Work) by Laura Leist Free PDF d0wnl0ad, audio books, books to read, good books to read, cheap books, good books, online books, books online, book reviews epub, read books online, books to read online, online library, greatbooks to read, PDF best books to read, top books to read Increase Your Productivity Using Microsoft Outlook 2010 (Eliminate the Chaos at Work) by Laura Leist books to read online.

## Online Increase Your Productivity Using Microsoft Outlook 2010 (Eliminate the Chaos at Work) by Laura Leist ebook PDF download

Increase Your Productivity Using Microsoft Outlook 2010 (Eliminate the Chaos at Work) by Laura Leist Doc

Increase Your Productivity Using Microsoft Outlook 2010 (Eliminate the Chaos at Work) by Laura Leist Mobipocket

Increase Your Productivity Using Microsoft Outlook 2010 (Eliminate the Chaos at Work) by Laura Leist EPub